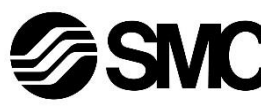

# **Manuel d'instructions**

# **Dispositif de bus de terrain - Unité SI pour CompoBus/S**

# **EX140-SCS1 / -SCS2**

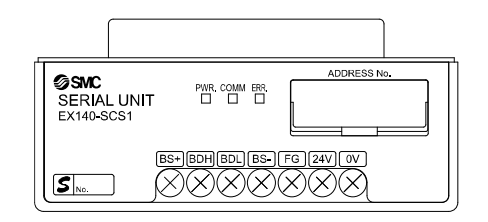

Ce produit sert à commander les distributeurs pneumatiques et E/S en étant connecté à un protocole CompoBus/S.

## **1 Consignes de sécurité**

 $<sup>1)</sup>$  ISO 4414 : Transmissions pneumatiques - Règles générales relatives</sup> aux systèmes.

Ces consignes de sécurité ont été rédigées pour prévenir des situations dangereuses pour les personnes et/ou les équipements. Les précautions énumérées dans ce document sont classées en trois grandes catégories : « Précaution », « Attention » ou « Danger ».

Elles sont toutes importantes pour la sécurité et doivent être appliquées, en plus des normes internationales (ISO/IEC)\*1) et autres normes de sécurité.

ISO 4413 : Transmissions hydrauliques - Règles générales relatives aux systèmes.

IEC 60204-1 : Sécurité des machines - Equipement électrique des machines. (Partie 1 : Règles générales)

ISO 10218-1 : Robots manipulateurs industriels – Sécurité. etc.

- Consultez le catalogue du produit, manuel d'opérations et précautions de manipulation pour des informations supplémentaires concernant les produits SMC.
- Veuillez conserver ce manuel en lieu sûr pour pouvoir le consulter ultérieurement.

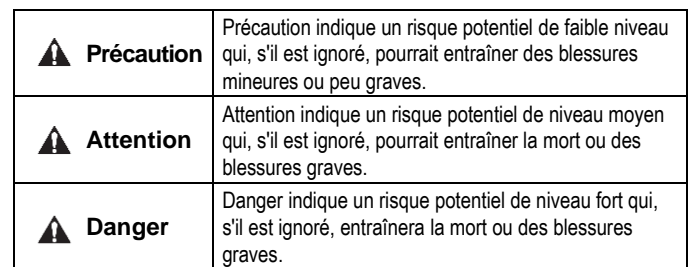

# **A** Attention

• **Veillez à toujours respecter les réglementations et normes de sécurité applicables.**

• Tous les travaux doivent être effectués en toute sécurité par une personne qualifiée, conformément aux réglementations nationales en vigueur.

# **A** Précaution

- Veuillez disposer un branchement à la masse pour assurer la sécurité et la résistance aux parasites du système bus de terrain. Une connexion à la masse doit être prévue à côté du produit à l'aide d'un câble court.
- Consultez le manuel d'utilisation sur le site Internet de SMC (URL : [https://www.smcworld.com\)](https://www.smcworld.com/) pour plus de consignes de sécurité.
- Les produits spéciaux (-X) peuvent avoir des caractéristiques différentes de celles indiquées dans la section des caractéristiques différentes. Contactez SMC pour les schémas spécifiques.

# **2 Caractéristiques techniques**

#### **2.1 Caractéristiques générales**

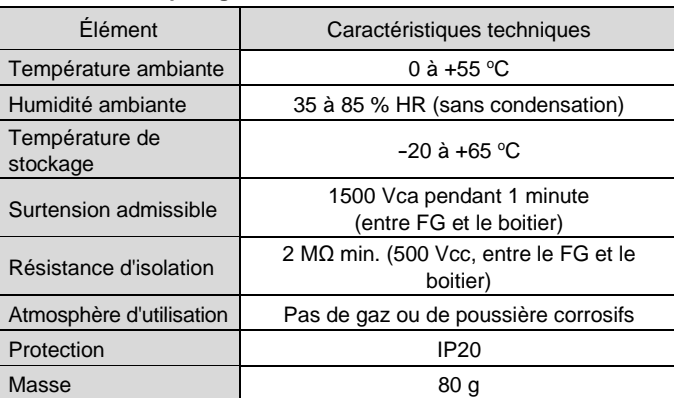

# **2.2 Caractéristiques électriques**

- **A** Attention
- N'utilisez pas le produit dans un milieu contenant des gaz corrosifs, de l'eau salée, de la vapeur ou des produits chimiques.
- N'utilisez pas le produit dans un milieu explosif.
- N'exposez pas le produit aux rayons directs du soleil. Utilisez un couvercle de protection adéquat.
- N'installez pas le produit dans un milieu soumis à des vibrations ou à des impacts excédant les caractéristiques du produit.
- N'installez pas le produit dans un endroit exposé à une chaleur rayonnante qui pourrait résulter en des températures excédant les caractéristiques du produit.

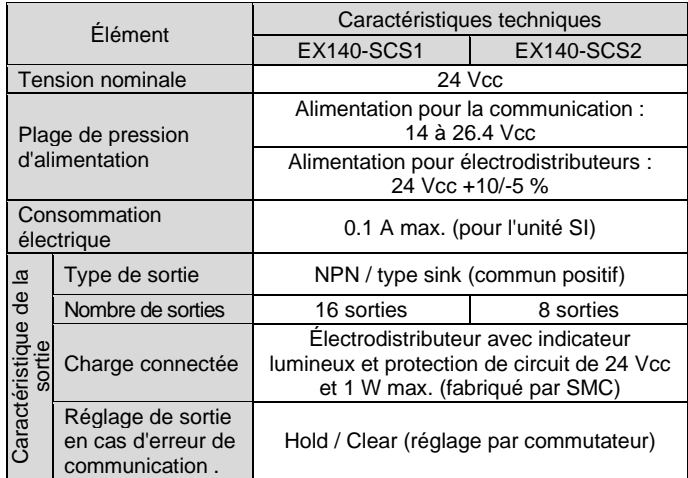

#### **2.3 Caractéristiques de communication**

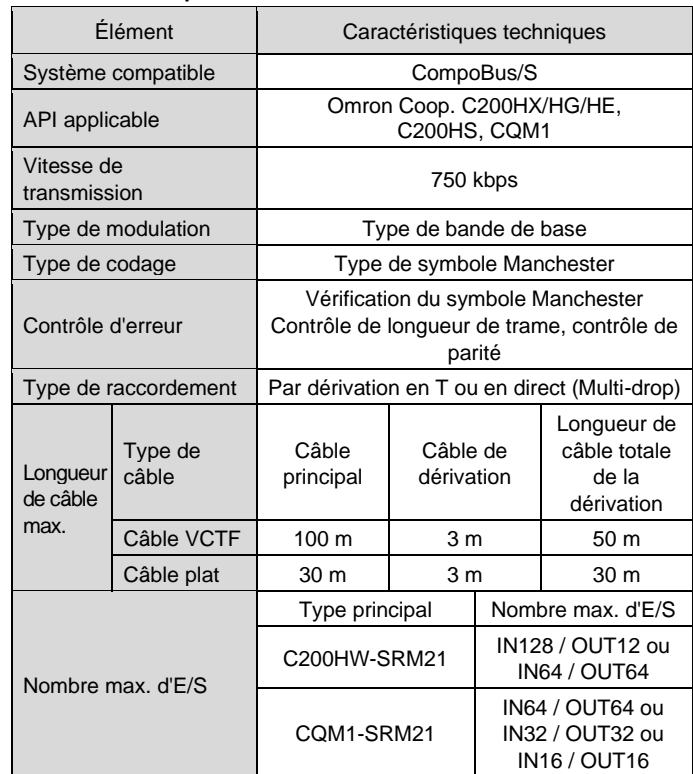

# **3 Noms et fonctions des pièces**

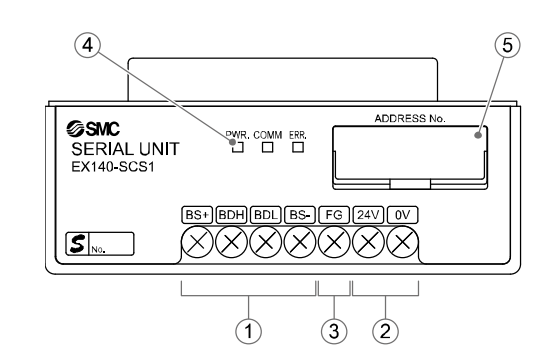

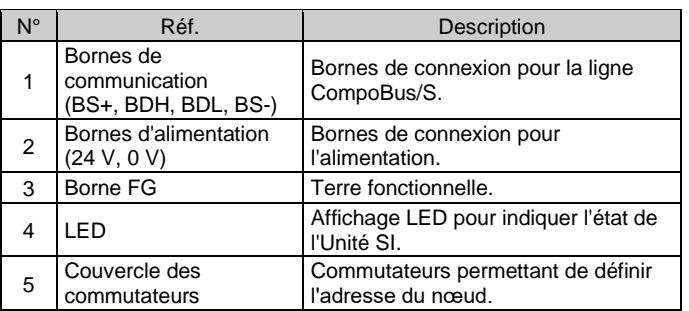

#### **4 Installation**

#### **4.1 Montage**

## **Attention**

- N'installez pas le produit avant d'avoir lu et compris les consignes de sécurité.
- Séries de distributeurs applicables : SQ1000, SQ2000, SZ3000
- Consultez le manuel d'utilisation de l'embase de distributeurs applicable sur le site internet de SMC (URL : [https://www.smcworld.com\)](https://www.smcworld.com/) pour le montage.

# **A** Précaution

- Assurez-vous de couper l'alimentation.
- Assurez-vous de l'absence de corps étrangers dans le module d'interface.
- Un module d'interface mal assemblé peut entraîner l'endommagement des circuits imprimés internes et une perméabilité à l'égard des liquides et des poussières.

#### **4.2 Environnement**

# **5 Câblage**

#### **5.1 Connecteur de communication**

La connexion entre le câble dédié CompoBus/S et les bornes de communication de l'unité SI est illustrée ci-dessous.

- Connectez les lignes de signaux aux bornes assignées (illustrées cidessous).
- Un tournevis approprié est le tournevis à tête pozi n°2 avec un diamètre de corps de 6 mm maximum.
- Le couple de serrage des vis de borne est compris entre 0.5 et 0.6 N•m.

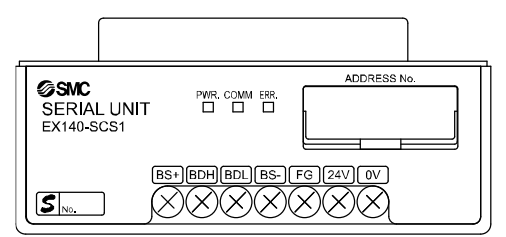

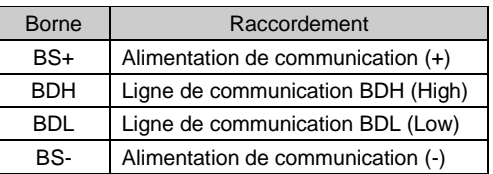

#### **5.1.1 Câble pour la ligne de communication**

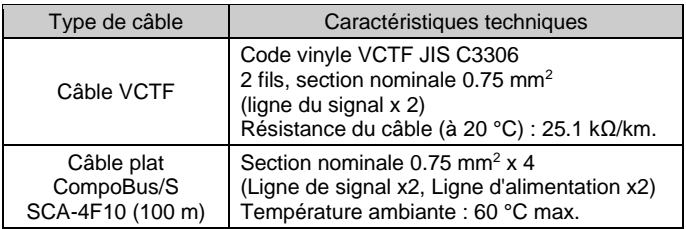

#### **5.2 Résistance de terminaison**

• Pour une communication stable, une résistance de terminaison doit être montée sur l'extrémité du Bus située à l'opposé du maître (le point le plus éloigné du maître).

La résistance de terminaison est fournie par OMRON Corporation en référence au tableau ci-dessous.

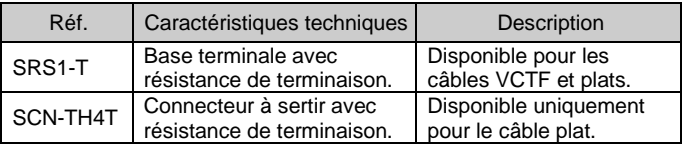

Lorsque le câble de communication est connecté à la base de la borne avec une résistance de terminaison, il est nécessaire de connecter BDH et BDL à la borne appropriée.

Si le réseau est connecté en dérivation en T, il est nécessaire de connecter une résistance de terminaison à l'extrémité du câble de dérivation le plus long (point le plus éloigné du maître).

#### **5.3 Connecteur d'alimentation**

- L'unité SI est un dispositif à alimentation multiple et nécessite deux alimentations séparées pour la communication et les électrodistributeurs.
- (1) Alimentation pour la communication Si le câble VCTF est utilisé pour la communication, l'alimentation de l'unité SI doit être fournie par un câble séparé.

Si un câble plat CompoBus/S est utilisé pour la communication, l'alimentation de l'unité SI est assurée par le câble plat.

- (2) L'alimentation des électrodistributeurs doit être de 24 Vcc, +10 % -5 %. L'alimentation électrique et les câbles utilisés doivent être choisis en tenant compte de la consommation de courant des électrodistributeurs
- et de l'unité SI. Connectez les fils aux bornes assignées. • Un tournevis approprié est le tournevis à tête pozi n°2 avec un
- diamètre de corps de 6 mm maximum.
- Le couple de serrage des vis de borne est compris entre 0.5 et 0.6 N•m.

INSTRUCTIONS ORIGINALES

Bornes de communication

# EX140-TF2Z151FR **5 Câblage (suite)**

• Lorsque vous utilisez le câble plat CompoBus/S pour la communication, tout câble d'alimentation non utilisé doit être isolé aux deux extrémités.

#### **5.4 Mise à la terre**

- Raccordez la borne de terre (FG) à la masse.
- Une mise à la terre individuelle doit être prévue à proximité du produit. La résistance à la terre doit être de 100 ohms maximum.

## **6 Réglage**

### **6.1 Réglages des commutateurs**

- Les commutateurs doivent être réglés avec l'alimentation coupée.
- Ouvrez le couvercle et réglez les commutateurs à l'aide d'un petit
- tournevis plat. Fermez le couvercle après le réglage. • Réglez les commutateurs avant d'alimenter l'unité SI.

#### **6.1.1 Réglage d'adresse**

- La plage de réglage de l'adresse du nœud dépend du type de maître ou du réglage du maître comme suit.
- 1) Pour l'unité maître C200HX/HG/HE ou C200HS Si le nombre maximum de remotes connectés est de 16 (IN8/OUT8), la plage de réglage est de 0 à 7.

#### Si le nombre maximum de remotes connectés est de 32 (IN16/OUT16), la plage de réglage est de 0 à 15.

2) Pour l'unité maître CQM1

Le nombre de canaux occupés par l'API maître et le nombre de points occupés par une adresse de nœud sont également liés.

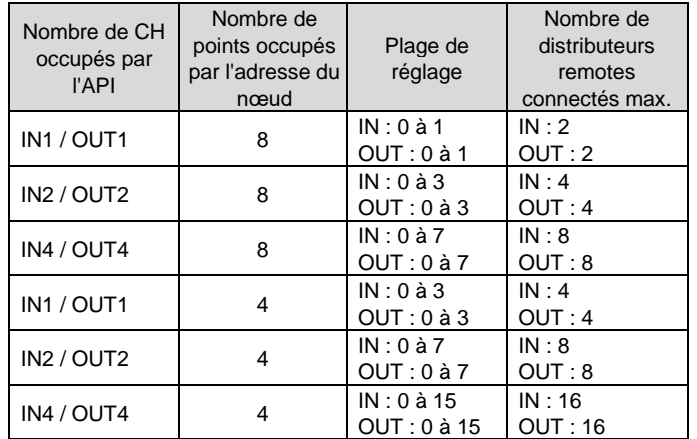

• La duplication de l'adresse du nœud dans différents dispositifs peut provoquer une erreur de communication.

• Les dispositifs à 16 sorties sont constitués de deux dispositif à 8 points et sont affectés au même canal. Par conséquent, les adresses de nœuds qui ne sont pas définies pour le dispositif sont utilisées comme suit. Si l'adresse du noeud est impaire : l'adresse du nœud avec le numéro juste avant est également utilisée.

Si l'adresse du nœud défini est paire : l'adresse du nœud avec le numéro juste après est également utilisée.

Par exemple, si l'adresse du nœud 5 est réglée sur 16 points pour l'unité SI (un type de remote), l'adresse du nœud 4 est également utilisée pour l'unité SI.

# **6 Réglage (suite)**

- Pour l'unité maître CQM1, si un remote de 8 points est connecté en utilisant le mode 4 points, le remote est considéré comme occupant des points pour 2 remotes et l'adresse du nœud juste après avoir défini l'adresse du nœud pour le remote est également utilisée. Si l'adresse du nœud est dupliquée avec un autre remote, une erreur
- de communication se produit et rend impossible le démarrage de la communication avec le CompoBus/S.
- En mode 4 points, le dispositif 16 points n'est pas disponible.

#### **6.1.2 Réglage du commutateur d'adresse de nœud**

L'adresse du nœud peut être réglée à l'aide des commutateurs SW1 à SW4.

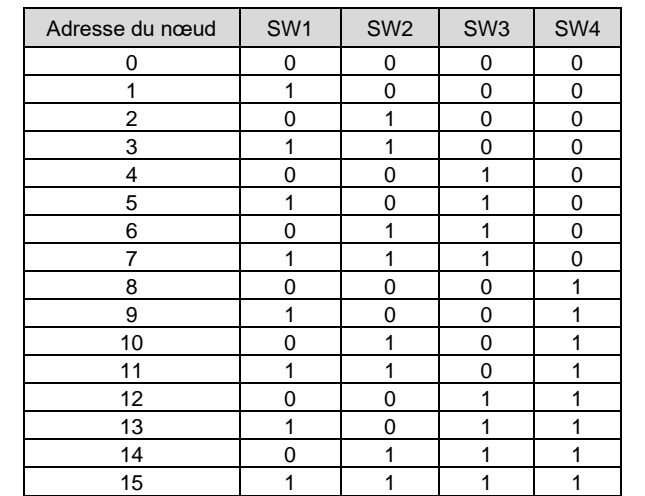

# @SMC PWR. COMM ERR.<br>DDDDD SERIAL UNIT  $5_{\infty}$ 8888888 Borne d'alimentation Alimentation des électrodistributeurs en 24Vcc

# **A** Précaution

# **6.1.3 Réglage HOLD/CLEAR**

• Définissez la réaction des sorties à une erreur de communication à l'aide du commutateur SW5. Le réglage d'usine par défaut est CLEAR.

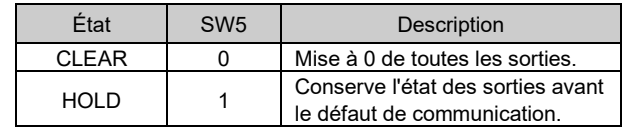

• Le commutateur numéro SW6 doit rester sur OFF.

# **7 Affichage LED**

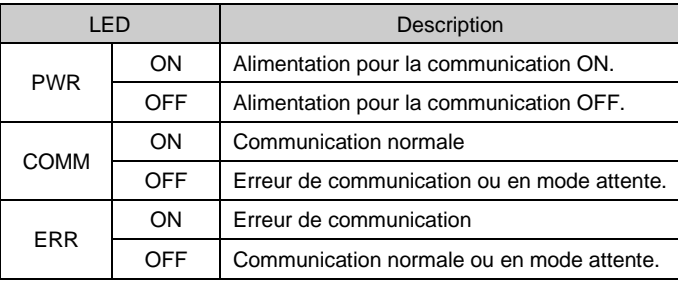

#### **8 Pour passer commande**

Consultez le catalogue ou le manuel d'utilisation sur le site internet de SMC (URL : [https://www.smcworld.com\)](https://www.smcworld.com/) pour les informations sur comment passer la commande.

### **9 Cotes hors tout (mm)**

Consultez le catalogue ou le manuel d'utilisation sur le site internet de SMC (URL : [https://www.smcworld.com\)](https://www.smcworld.com/) pour connaître les cotes hors tout.

## **10 Entretien**

# **10.1 Entretien général**

#### **A** Précaution

- Le non-respect des procédures d'entretien peut entraîner des dysfonctionnements et endommager l'équipement.
- S'il n'est pas manipulé correctement, l'air comprimé peut être dangereux. • L'entretien des systèmes pneumatiques doit être réalisé
- exclusivement par du personnel qualifié. • Avant de procéder à une opération d'entretien, coupez les
- alimentations électrique et pneumatique. Vérifiez que l'air a bien été purgé dans l'atmosphère.
- Après une installation ou une opération d'entretien, appliquez la pression d'utilisation et l'alimentation électrique à l'équipement, et testez le bon fonctionnement et l'absence de fuites afin de vous assurer que l'équipement est correctement installé.
- Si les connexions électriques sont manipulées pendant l'entretien, assurez-vous qu'elles soient correctement branchées et que des contrôles de sécurité soient effectués au besoin pour garantir la conformité continue avec les réglementations nationales en vigueur.
- Ne modifiez pas le produit.
- Ne démontez pas le produit à moins que les instructions d'installation ou d'entretien ne l'exigent.
- Arrêtez l'opération si le produit ne fonctionne pas correctement.

#### **11 Limites d'utilisation**

#### **11.1 Garantie limitée et clause de non-responsabilité/exigences de conformité**

Consultez les « Précautions de manipulation pour les produits SMC ».

#### **12 Mise au rebut du produit**

Ce produit ne doit pas être jeté avec les déchets ordinaires. Vérifiez les réglementations et directives locales pour jeter ce produit correctement, afin de réduire l'impact sur la santé humaine et l'environnement.

# **13 Contacts**

Consultez [www.smcworld.com](http://www.smcworld.com/) ou [www.smc.eu](http://www.smc.eu/) pour connaitre votre distributeur/importateur local.

# **SMC Corporation**

URL [: https://www.smcworld.com](https://www.smcworld.com/) (Mondial[\) https://www.smc.eu](https://www.smc.eu/) (Europe) SMC Corporation, 4-14-1, Sotokanda, Chiyoda-ku, Tokyo 101-0021, Japon Les caractéristiques peuvent être modifiées par le fabricant sans préavis. © 2021 SMC Corporation Tous droits réservés. Modèle DKP50047-F-085M

Hold/Clear

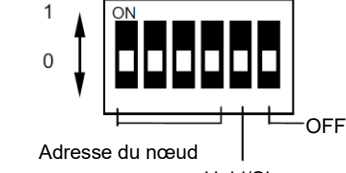

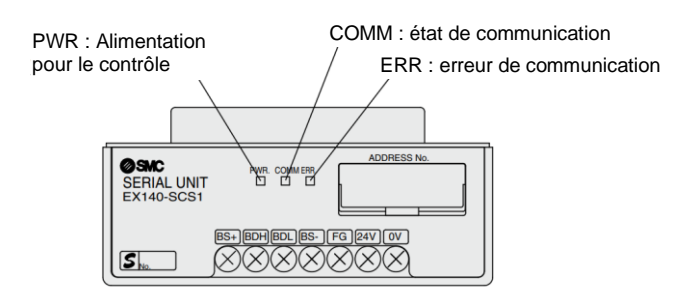